TSK-Nr.: Registriernummer: 276

## **Meldebogen**

für die Tierbestandsmeldung an die Tierseuchenkasse NRW zum 01.01.2019

Bitte zurücksenden an: Bei Umzug mit neuer Anschrift zurück! LWK-NRW-Tierseuchenkasse -Nevinghoff 40, 48147 Münster Frau / Herr / Firma

**Landwirtschaftskammer NRW**  Tierseuchenkasse Nevinghoff 40

48147 Münster

Nach tierseuchenrechtlichen Vorgaben sind Sie zur Abgabe einer Meldung verpflichtet. Ohne Meldung verlieren Sie den Anspruch auf Leistungen.

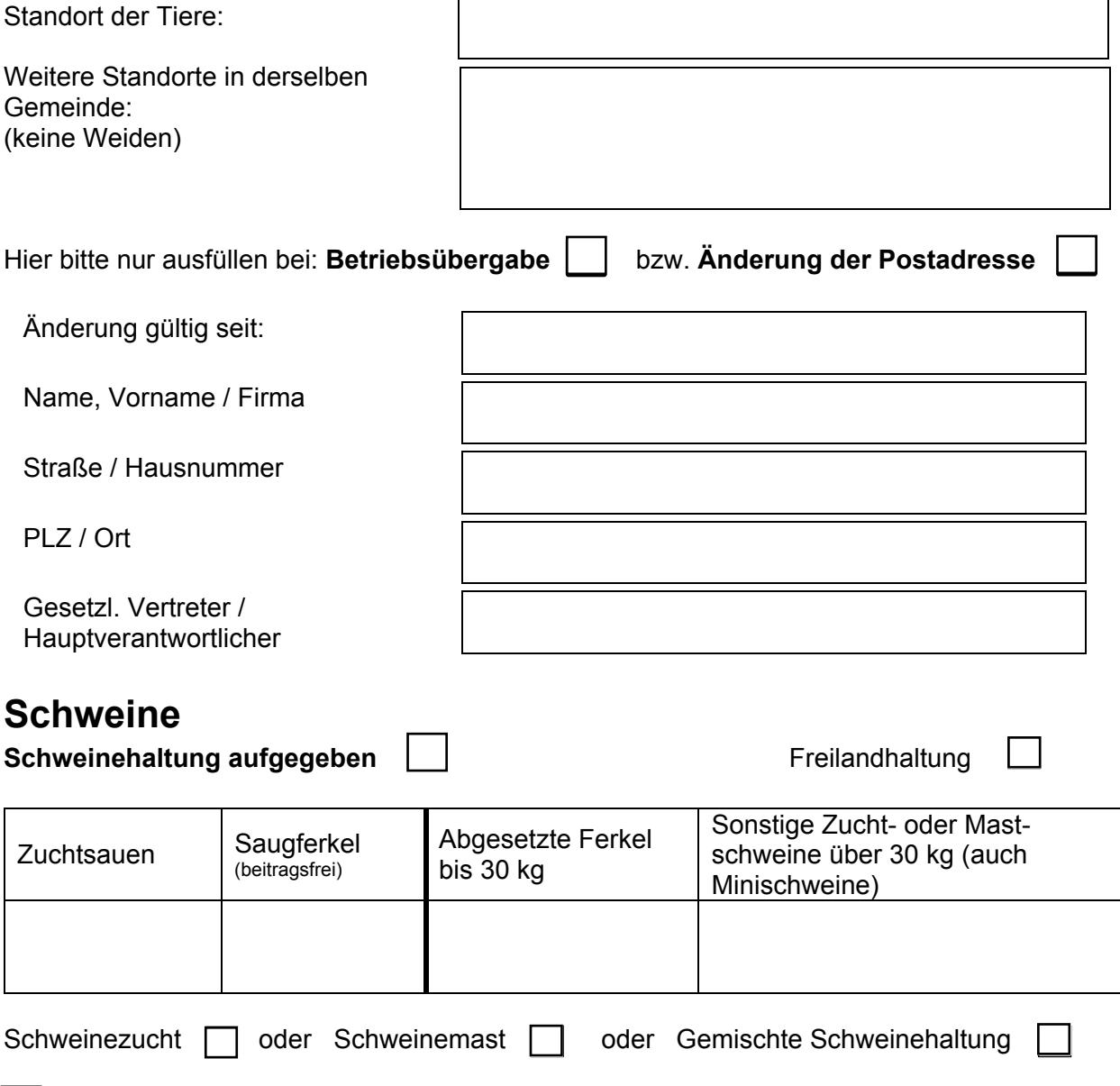

 Ich beantrage den Beitragsbonus für Schweine (nur bis zum 31.01.2019 möglich) (Ich verpflichte mich, die mit der Bonusgewährung verbundenen Bedingungen – s. Homepage d. TSK - zu erfüllen.)

# **Schafe**

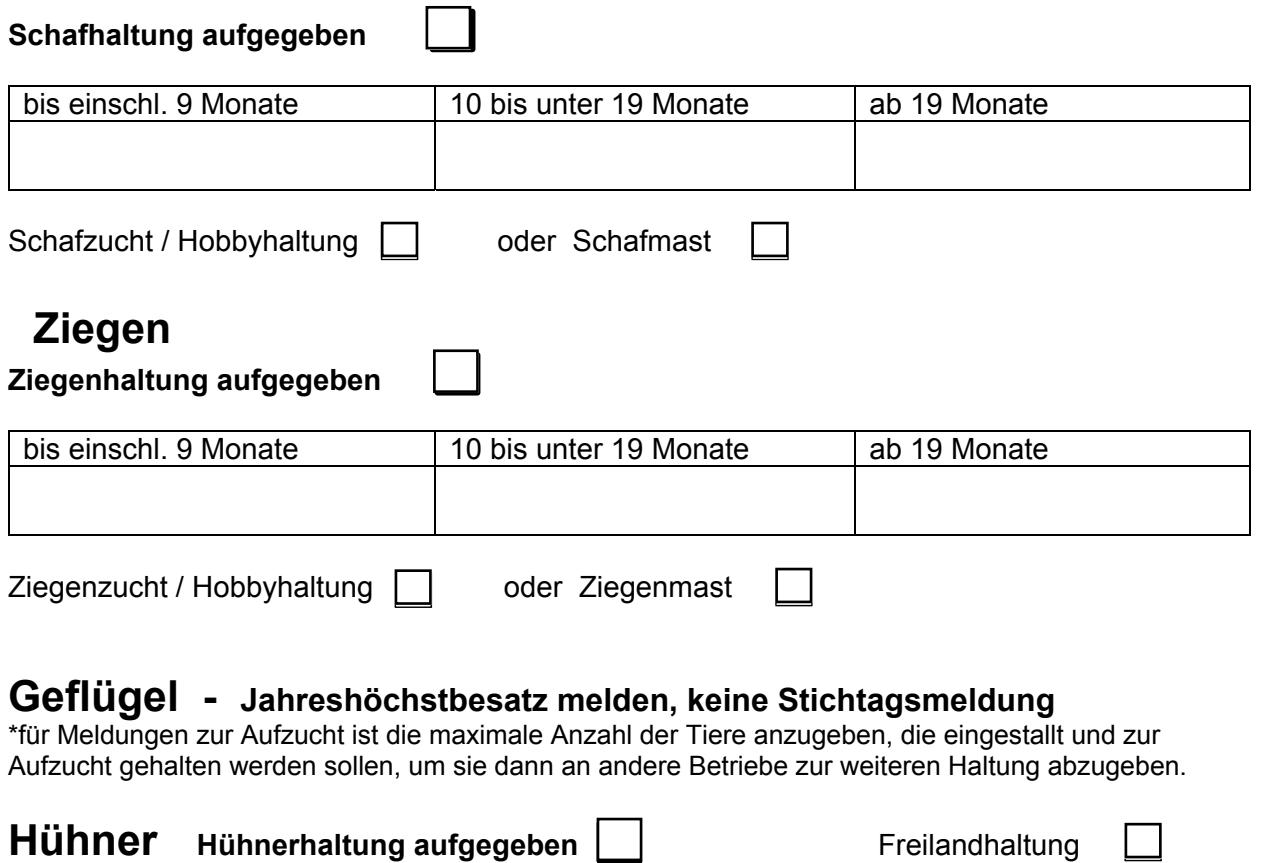

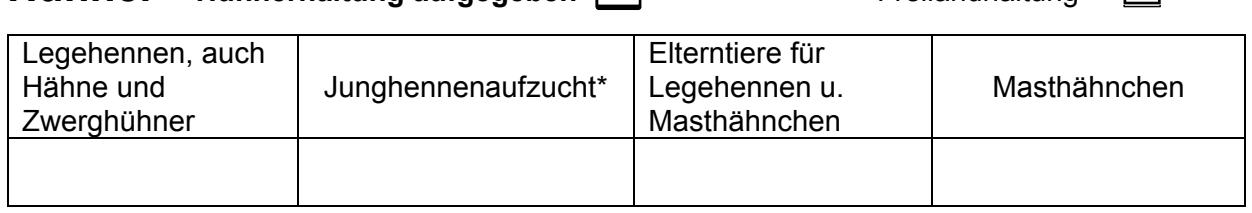

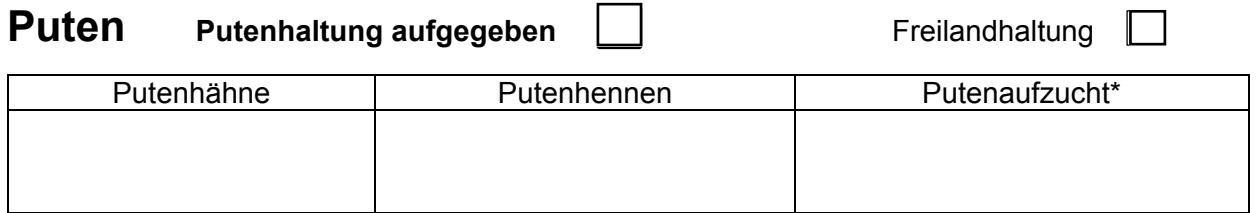

# **Enten und Gänse**

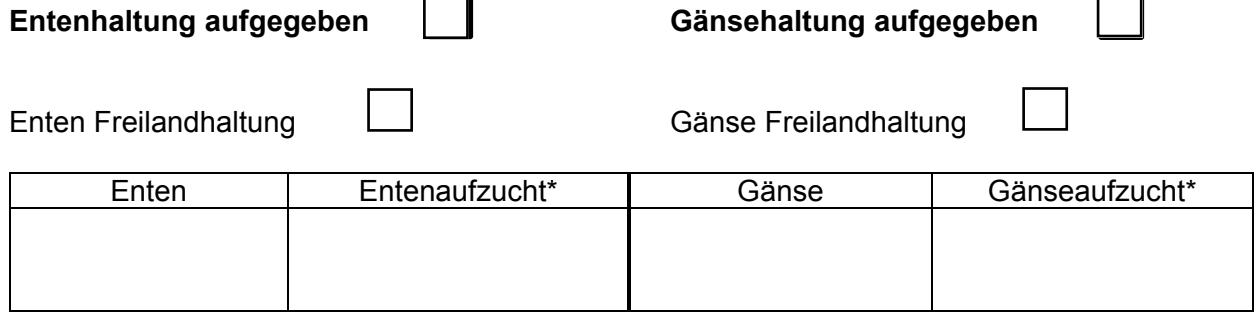

# **Tauben und sonstiges Geflügel** (nicht beitragspflichtig)

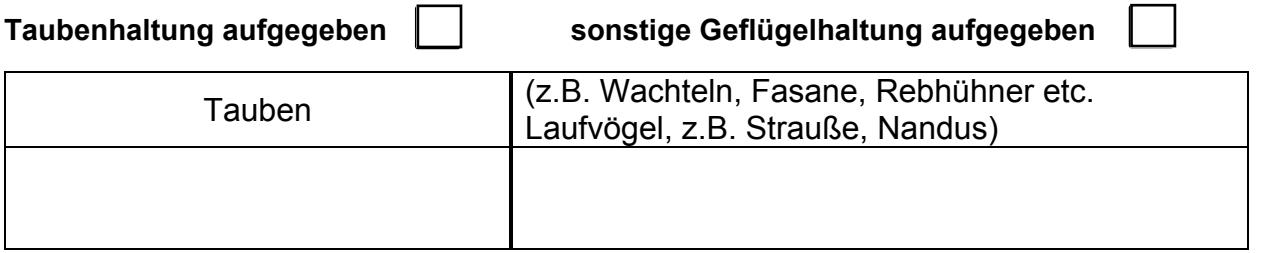

#### **Equiden**

**Hinweis:** Angabe Stallbetreiber und Standort der Tiere (siehe Informationsschreiben zur Tierzahlmeldung 2019)

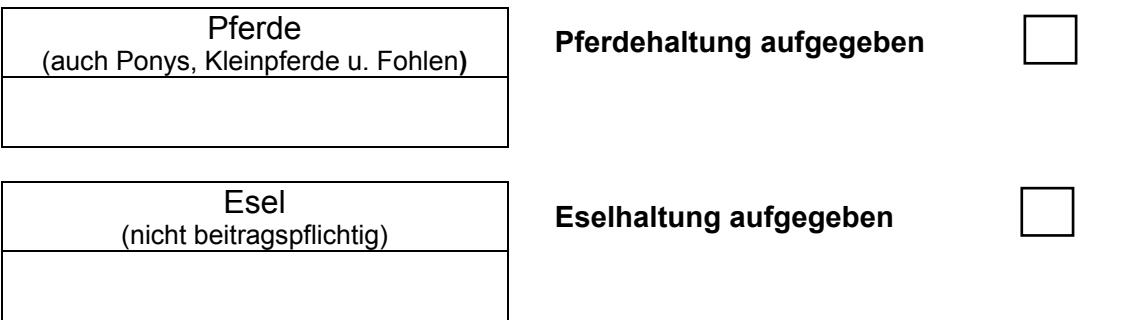

### **Bienenvölker - Jahreshöchstbesatz melden, keine Stichtagsmeldung**

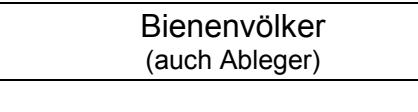

**Bienenhaltung aufgegeben** 

# **Kameliden -** (nicht beitragspflichtig)

Kameliden<br>(Kamele, Alpakas, Lamas etc.)

Kamelidenhaltung aufgegeben

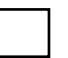

**Gehegewild Gehegewildhaltung aufgegeben**

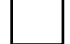

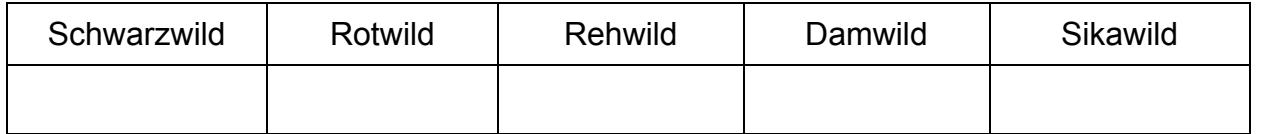

Datum, Unterschrift (bei Betriebswechsel bitte Unterschriften aller Betriebsinhaber)

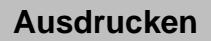

**Ausdrucken Als E-Mail senden**